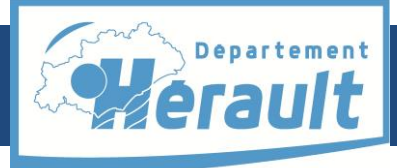

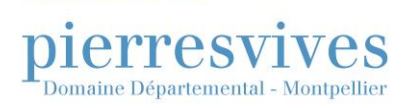

# **Bon à savoir**

Initialement dénommés **établissements insalubres, dangereux ou incommodes**, ces établissements sont aujourd'hui appelés **installations classées pour la protection de l'environnement** (**ICPE**). Toute exploitation industrielle ou agricole susceptible de créer des risques ou de provoquer des pollutions ou nuisances, notamment pour la sécurité et la santé des riverains, est définie comme une ICPE.

Les activités relevant de la législation des installations classées les soumet à un régime d'autorisation, d'enregistrement ou de déclaration en fonction de l'importance des risques ou des inconvénients qui peuvent être engendrés. Ces régimes sont énumérés dans une nomenclature.

Cette fiche explique comment mener une recherche parmi les dossiers de déclaration et d'autorisation versés aux Archives départementales de l'Hérault par la préfecture.

# **Où chercher ?**

### **Avant 1940 :**

Consulter le répertoire de la sous-série **5 M** [Santé publique et hygiène,](http://archives-pierresvives.herault.fr/ark:/37279/vta5345fcf4ce9db) à la rubrique *Etablissements insalubres, dangereux ou incommodes*. Les dossiers sont classés par commune et par nom d'établissements.

Pour retrouver le répertoire en ligne, deux possibilités se présentent à partir de la rubrique « Inventaires d'archives » : soit par l'état général des fonds, soit par le moteur de recherche.

Par l'état général des fonds : déplier les titres « Archives modernes (1800-1940) », « Administration générale et économie (série M) ».

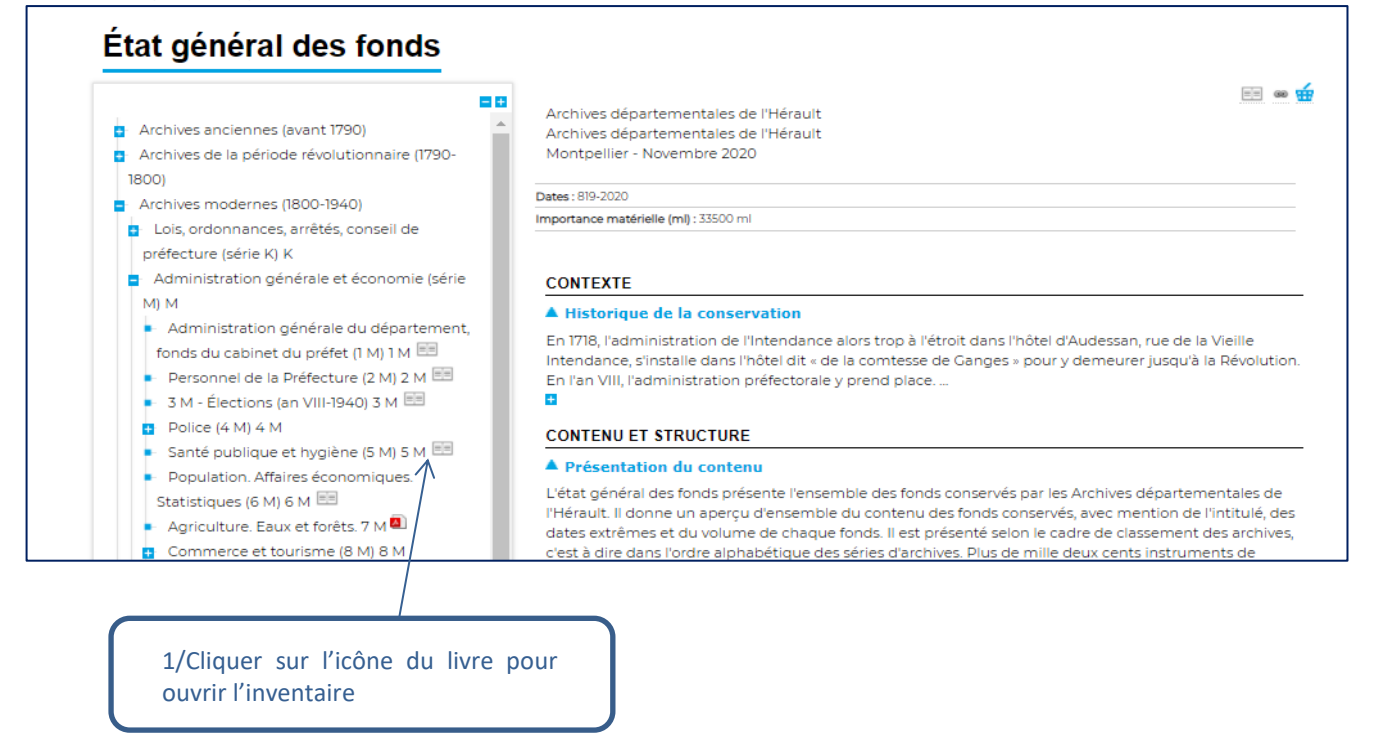

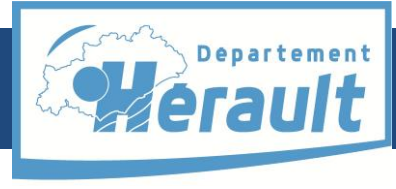

Domaine Départemental - Montpellier

ves

pierresvi

*Rechercher une installation classée pour la protection de l'environnement (ICPE) dans les fonds de la préfecture*

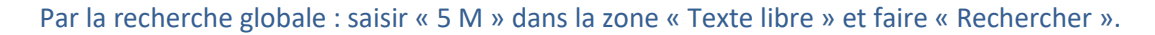

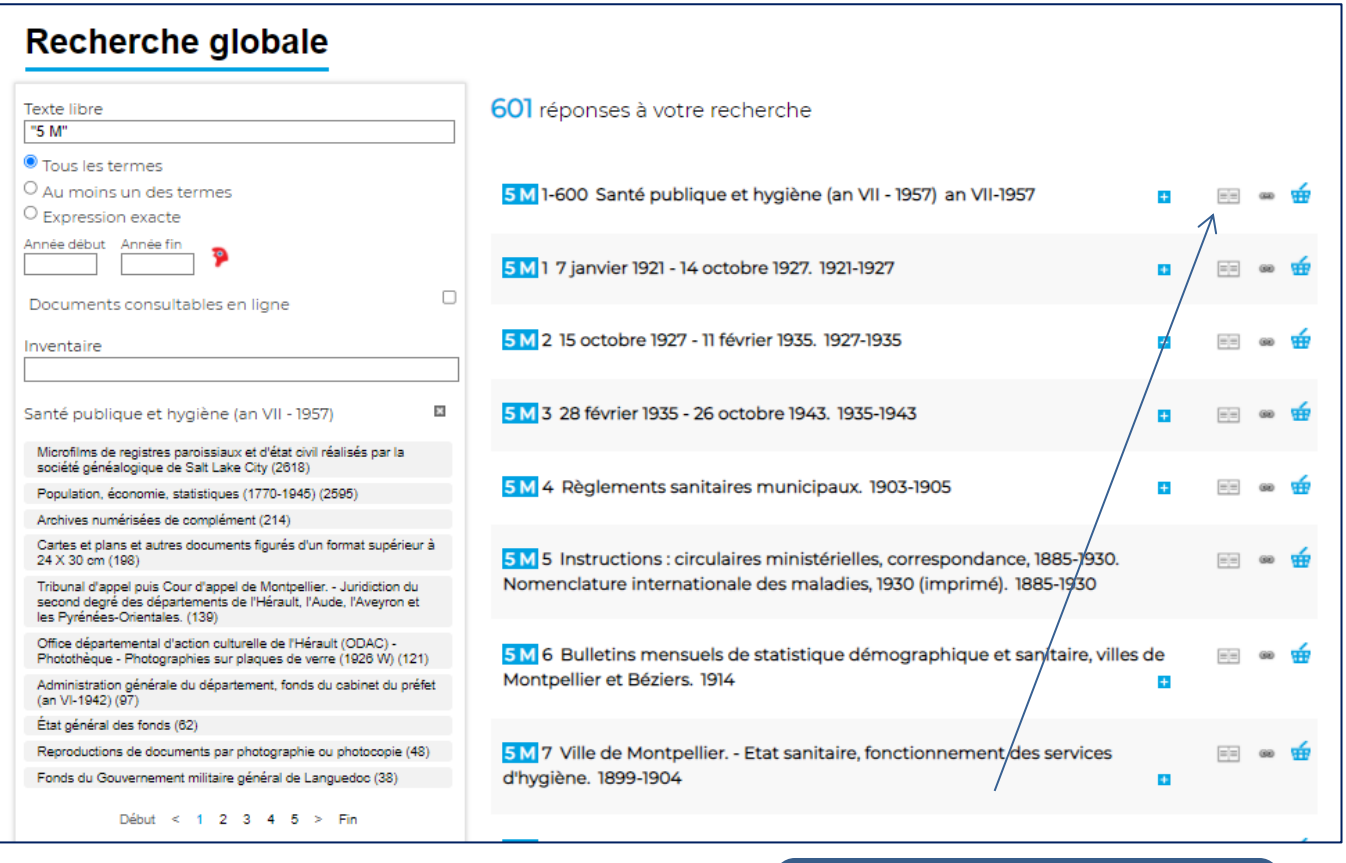

1/Cliquer sur l'icône du livre pour ouvrir l'inventaire

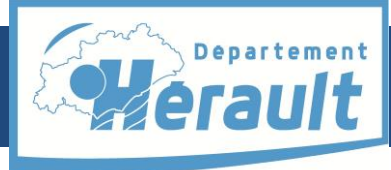

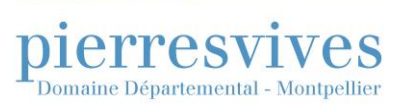

À son ouverture, l'inventaire se présente de cette façon :

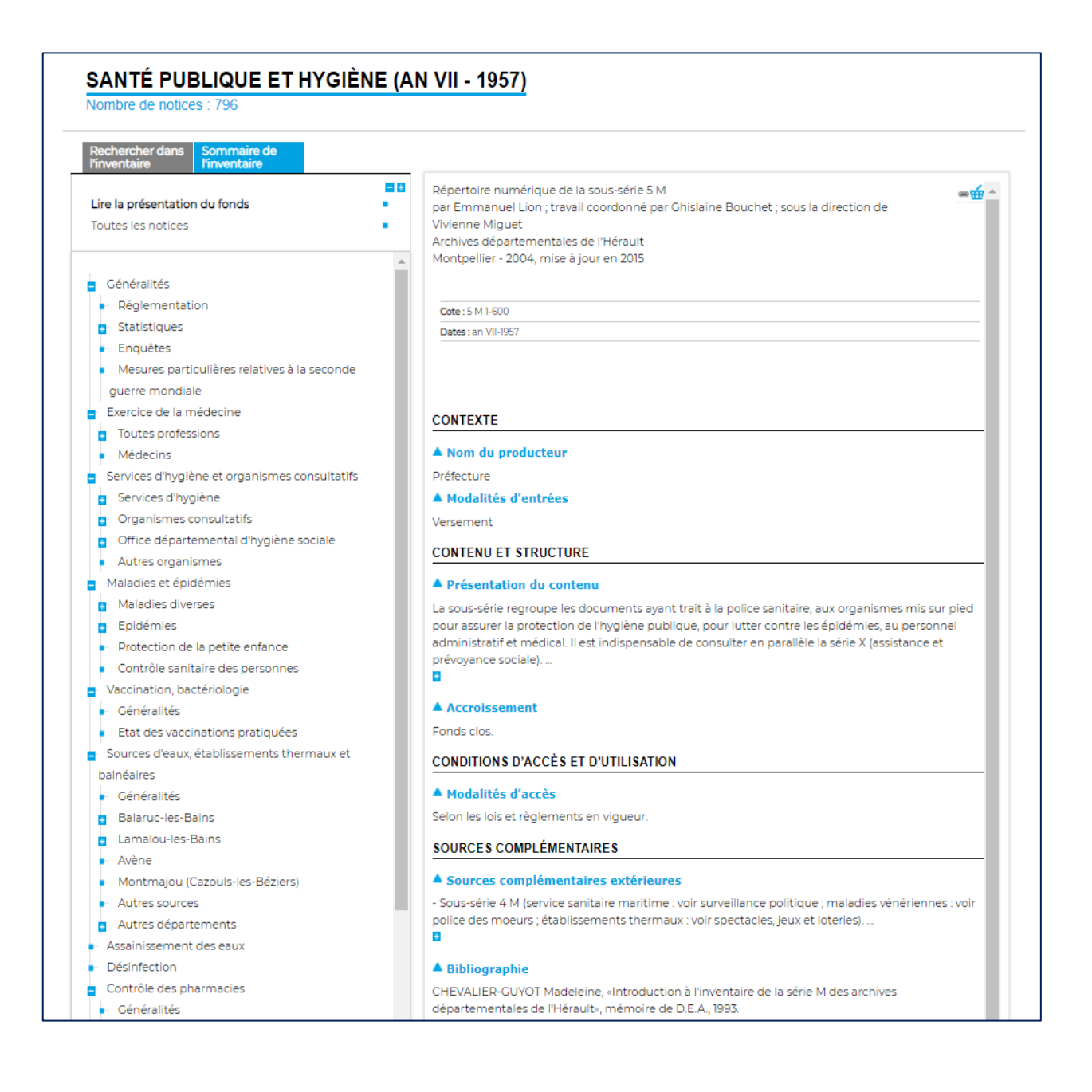

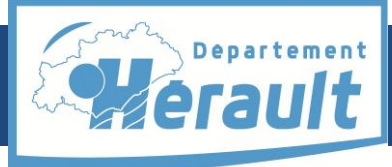

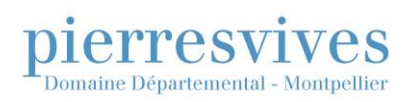

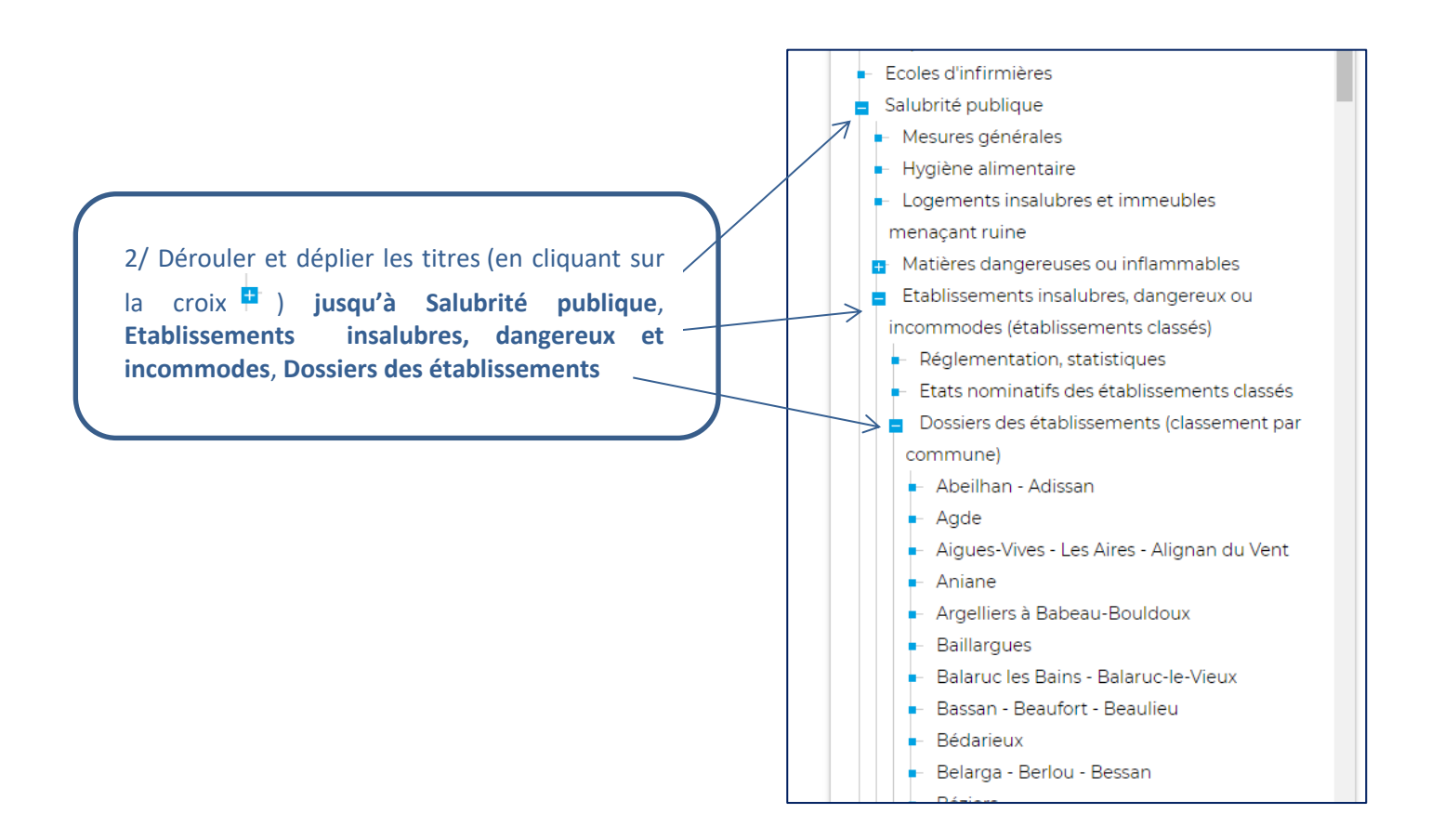

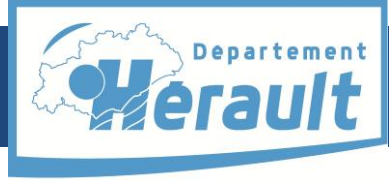

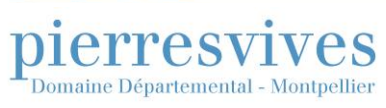

### **De 1940 à 2014 :**

Les dossiers sont classés par numéro. Pour retrouver un dossier, il est nécessaire d'avoir son numéro d'enregistrement. Pour trouver le numéro de dossier, consulter les **registres d'enregistrement de déclaration ou d'autorisation d'établissements classés** numérisés.

### **Étape 1 : comment retrouver les registres ?**

**Par l'état général des fonds (comme avant 1940) :**

Les registres de la période **1877-1981** se trouvent dans l'inventaire suivant : **Réglementation de l'environnement et des risques majeurs, droit des sols de la mission Réglementation de la préfecture.**

**1/** déplier les titres « Archives contemporaines (depuis 1940) », « État : services déconcentrés, établissements publics, organismes chargés de missions de service public ».

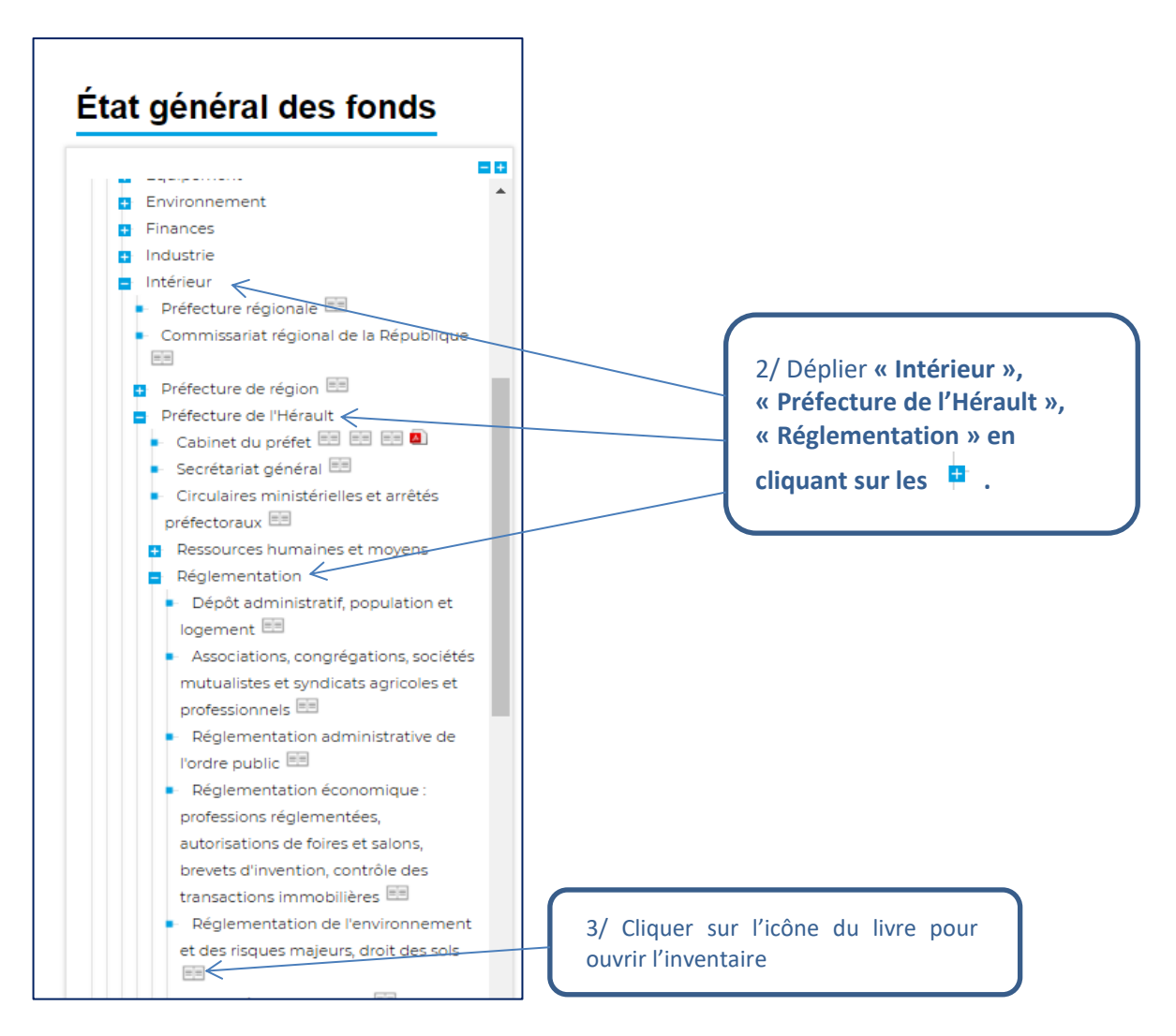

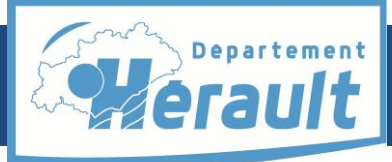

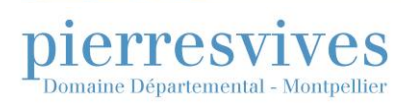

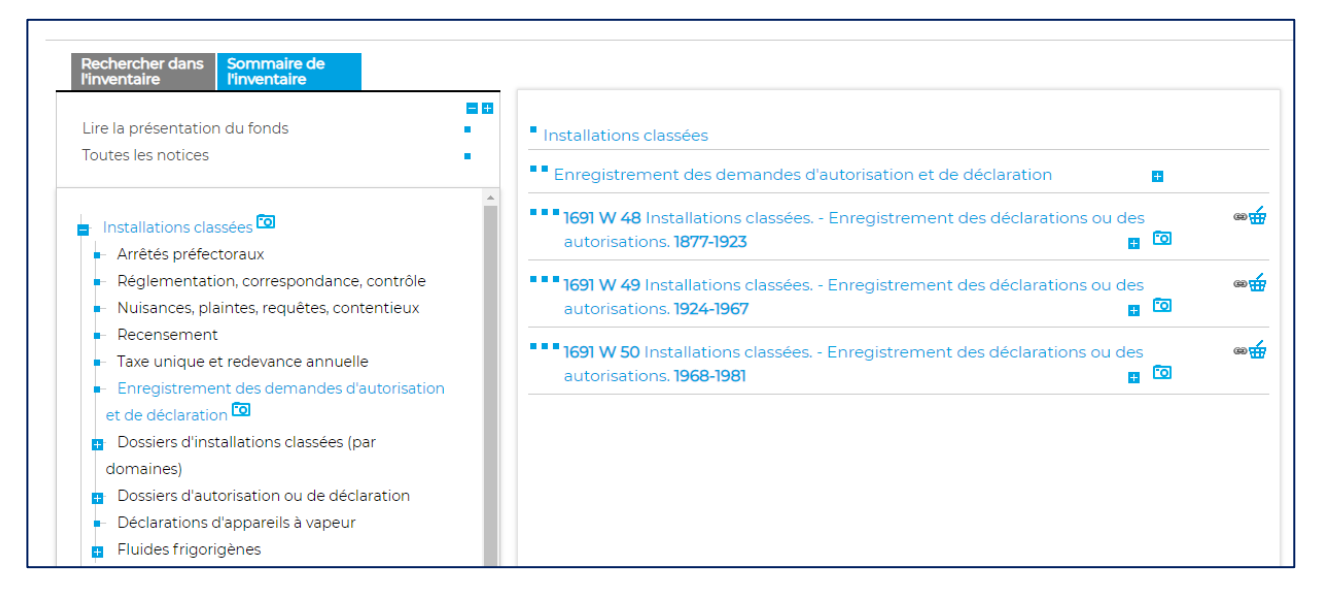

Les registres de la période **1982-2001** se trouvent dans l'inventaire des **archives numérisées de complément.**

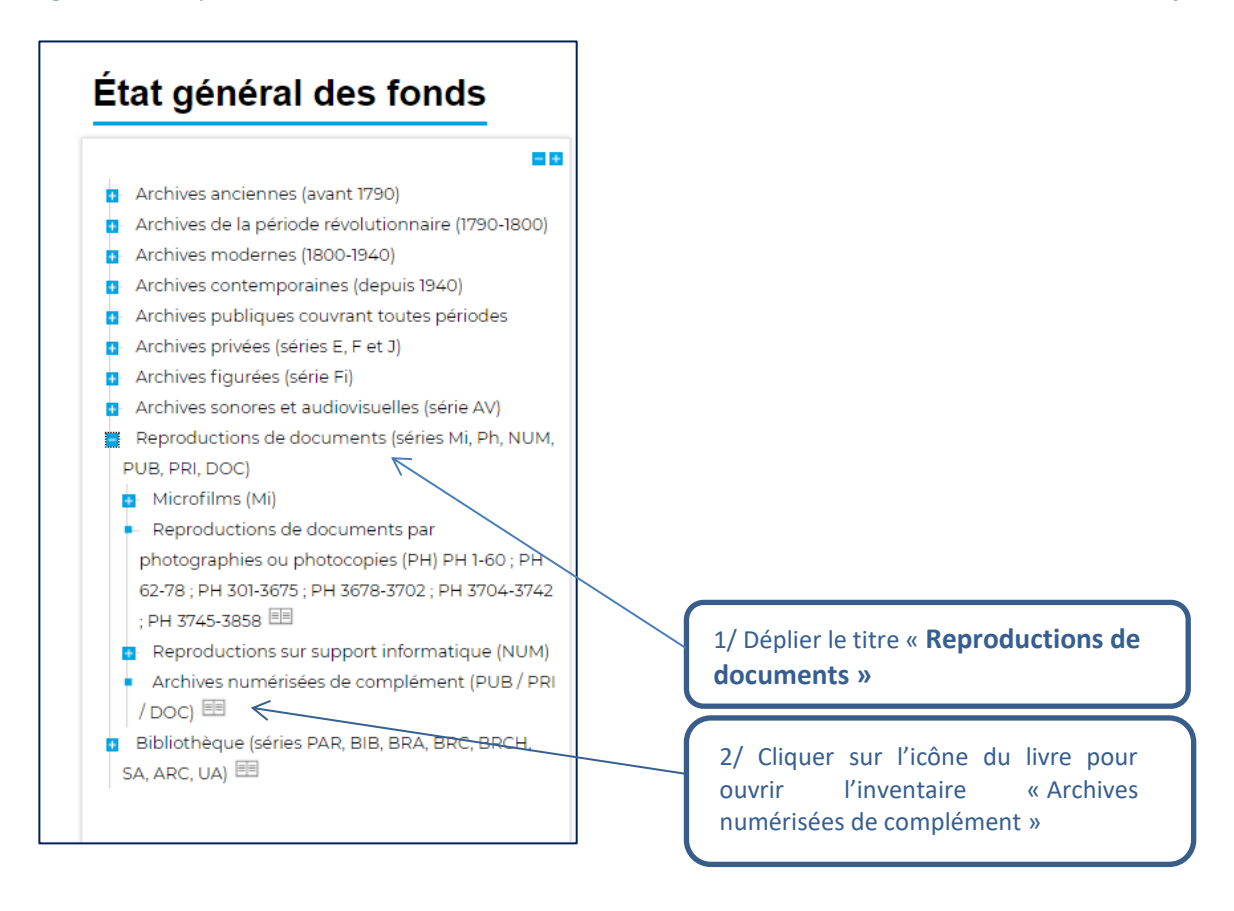

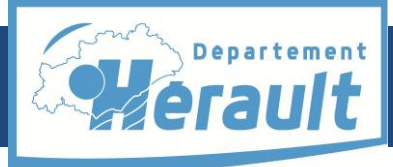

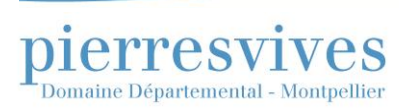

3/ Déplier les titres « Archives d'origine publique PUB », « Archives de l'État », « Préfecture de l'Hérault 55 PUB 1 »

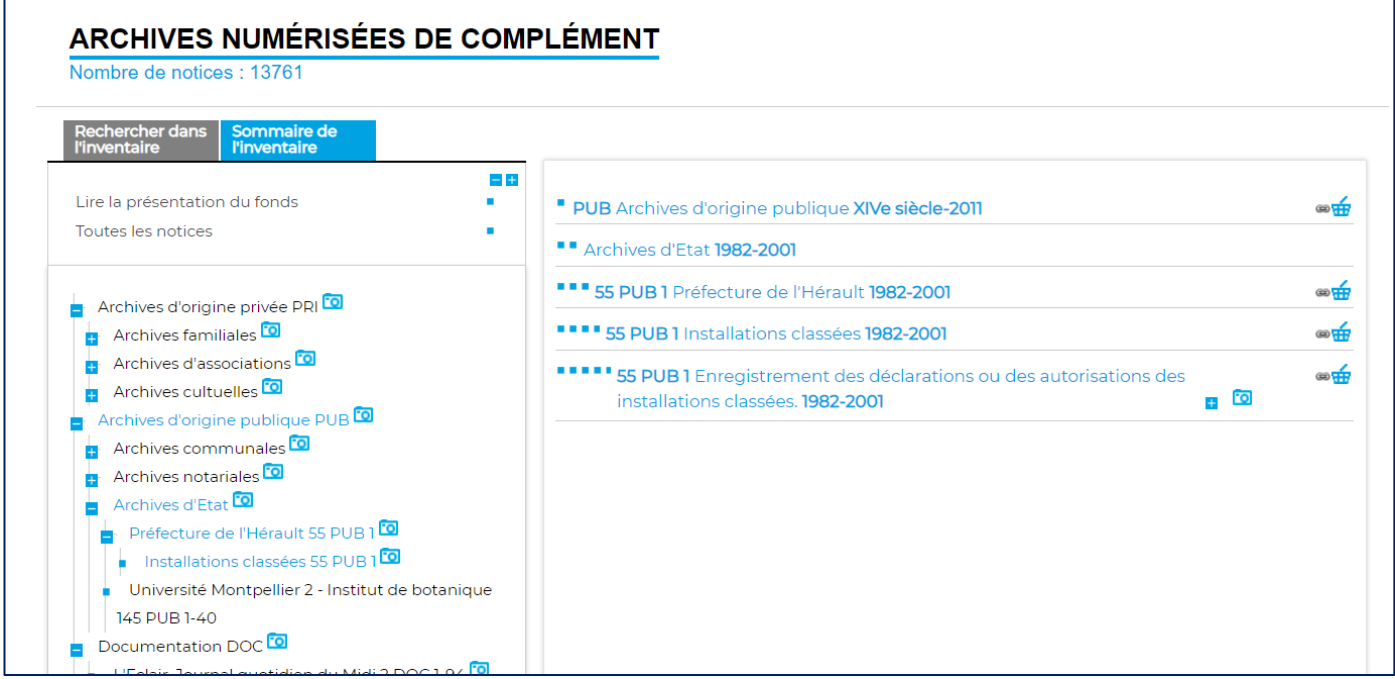

### **Étape 2 : comment utiliser les registres ?**

La recherche doit être effectuée pour chaque année, un dossier ayant pu être instruit dans les années suivant la demande initiale (pour tout changement ou cessation d'activité). Il peut y avoir plusieurs dossiers à des dates différentes, pour une même ICPE.

Identifier l'établissement recherché, relever son numéro qui comprend également le millésime.

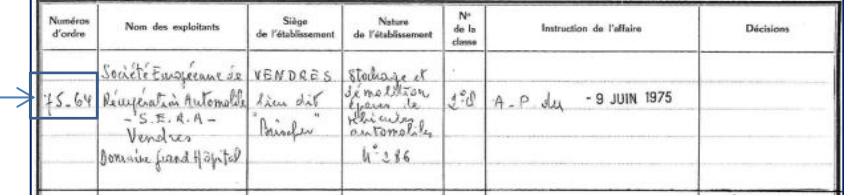

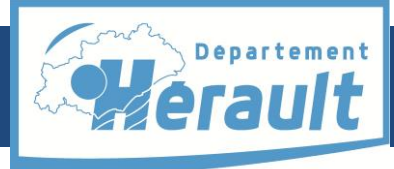

# pierresvives Domaine Départemental - Montpellier

### **Étape 3 : comment accéder au dossier ?**

Pour avoir accès au dossier de l'ICPE, se reporter ensuite à l'inventaire du fonds de la [préfecture de l'Hérault](https://archives-pierresvives.herault.fr/archives/archives/fonds/FRAD034_M_000350/view:fonds/n:34) -Mission Réglementation de l['environnement et des risques majeurs, droit des sols](https://archives-pierresvives.herault.fr/archives/archives/fonds/FRAD034_M_000350/view:fonds/n:34) (disponible en ligne).

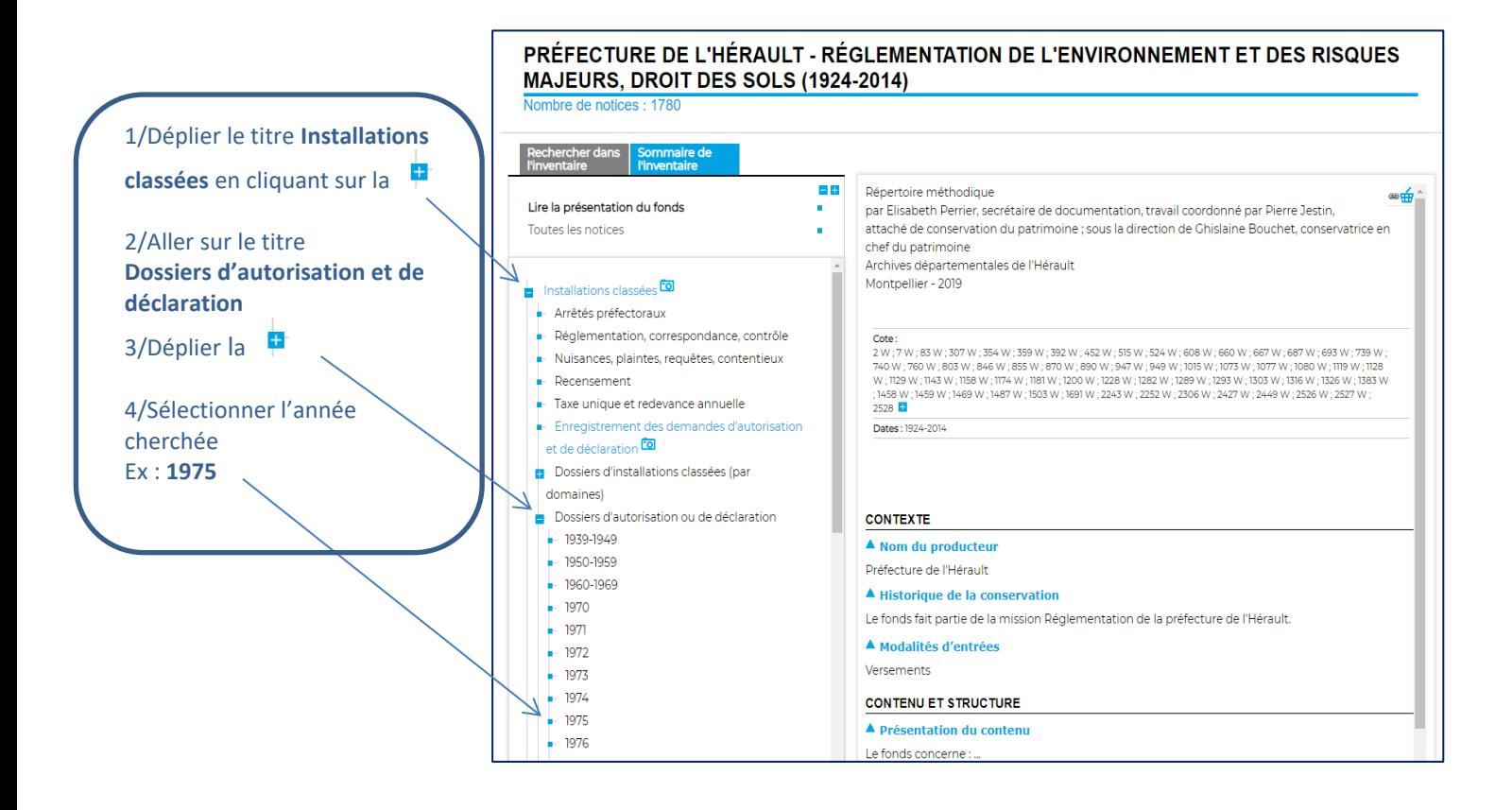

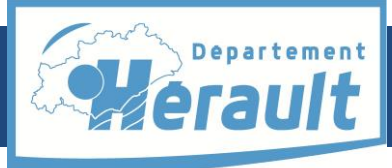

890 W 17 75-108 à 75-118, 75-120. 1975

890 W 18 75-121 à 75-125. 1975

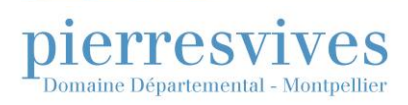

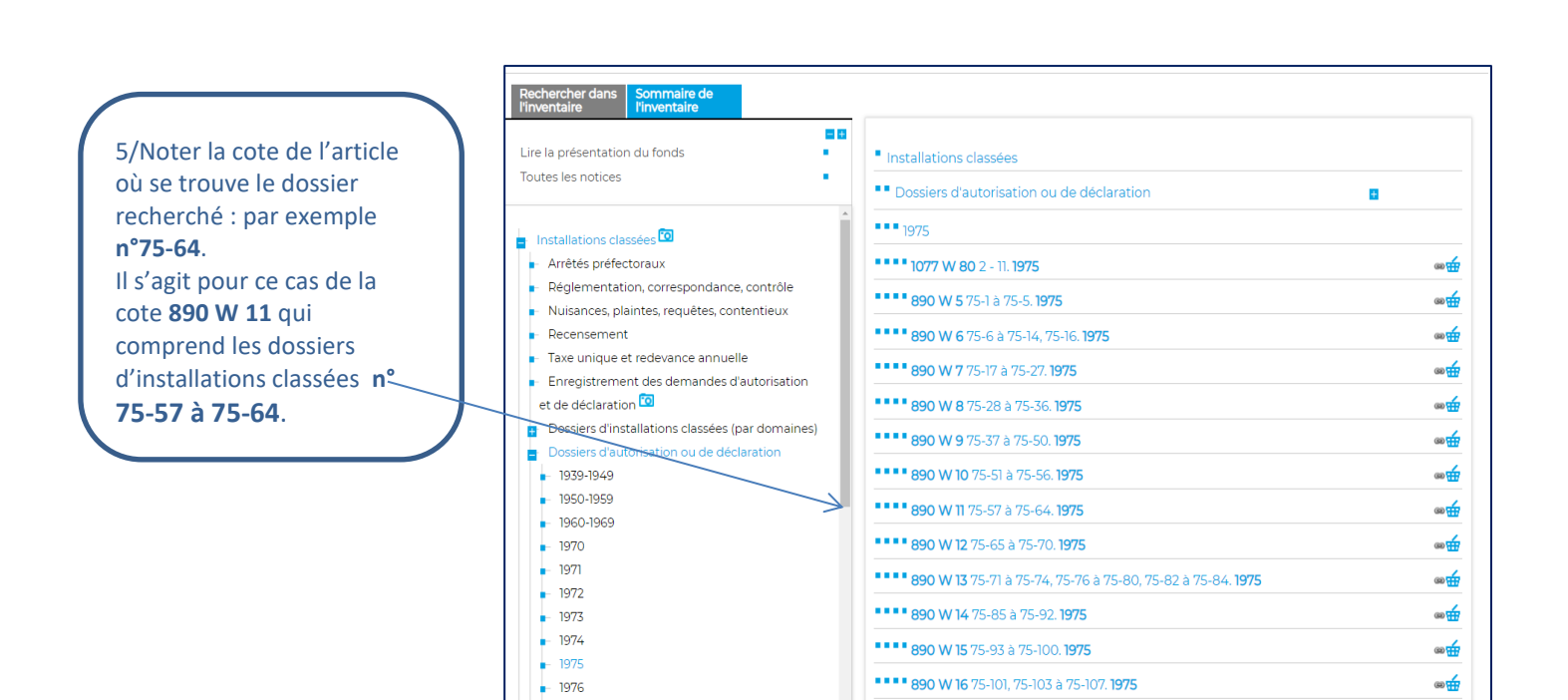

 $-1977$ 

 $+ 1978$ 

 $-1979$ 

ை⊕்

⊛<del>ຟ</del>

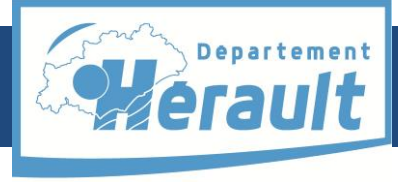

Domaine Départemental - Montpellier

*Rechercher une installation classée pour la protection de l'environnement (ICPE) dans les fonds de la préfecture*

# **Communicabilité**

erresy

Les dossiers d'ICPE sont consultables en salle de lecture des Archives départementales. Ils sont **librement communicables** sauf pour les installations classées dites sensibles (ex : site nucléaire…).

## **Sources complémentaires**

Aux Archives départementales de l'Hérault

Le Fonds de la D[irection régionale de l'industrie de la recherche et de l'environnement](http://archives-pierresvives.herault.fr/archive/fonds/FRAD034_000000011/n:34) (DRIRE 1910-2000) contient un certain nombre de dossiers d'installations classées (hors mines et carrières).

## **Informations utiles**

Sur le [site internet Georisques](https://www.georisques.gouv.fr/risques/installations) :

Accès à la [base de données](https://www.georisques.gouv.fr/risques/installations/donnees#/) sur les ICPE.

Sur le site internet du *[ministère en charge de l'environnement](https://www.ecologie.gouv.fr/)* (informations générales).